#### **PLAN DE TRABAJO**

#### **I. Datos de la institución**

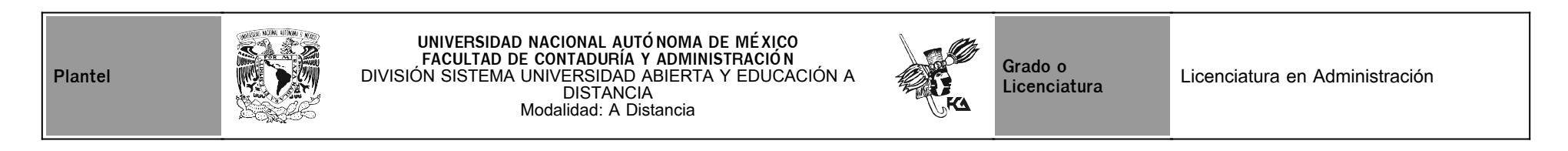

### **II. Datos del asesor**

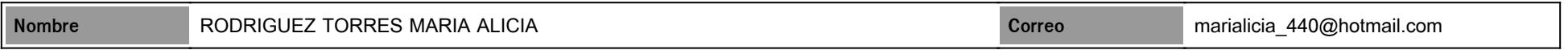

### **III. Datos de la asignatura**

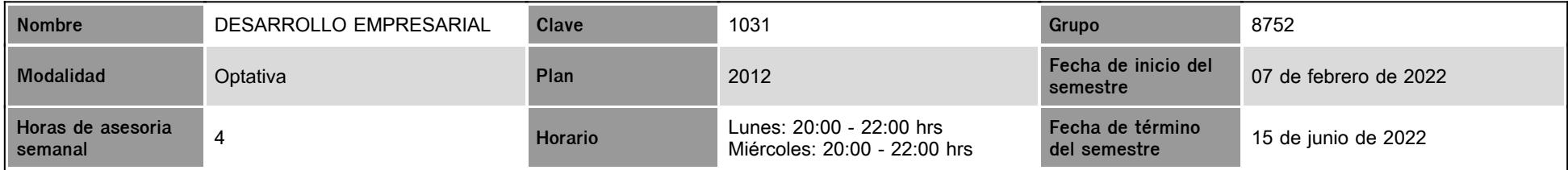

#### **IV. Contenido temático**

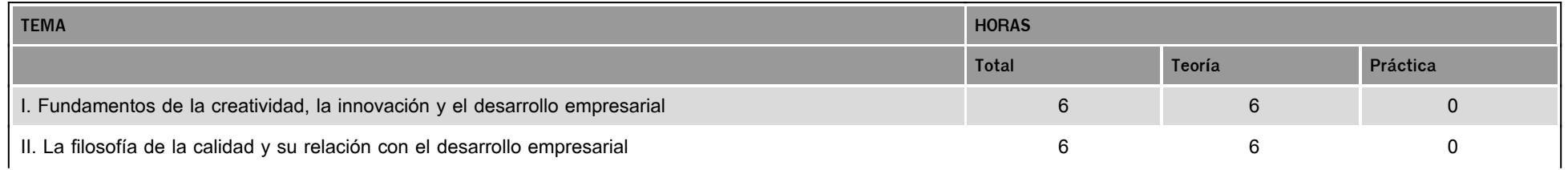

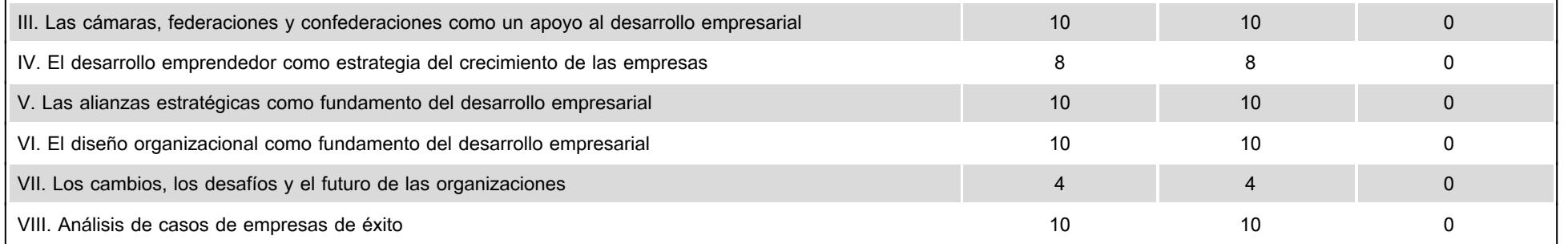

#### **V. Presentación general del programa**

Estimados, Alumn@s.

Hoy en día la Administración empresarial es necesaria para el desarrollo de estrategias, por lo cual el futuro de las organizaciones se verá sustentado en el cambio.

Atentamente:

Maestra María Alicia Rodríguez Torres

Asesora

**VI. Forma en que el alumno deberá preparar la asignatura**

Preparación: La asignatura cuenta con VIII unidades. Se llevará a cabo de la siguiente manera: revisar cuidadosamente el calendario de actividades. Las indicaciones y materiales de las actividades complementarias estarán publicadas en el foro general. Subir a la plataforma las indicadas por su asesora. Participar en los foros y chat. Al final se realizará un examen

#### **CALENDARIO DE ACTIVIDADES**

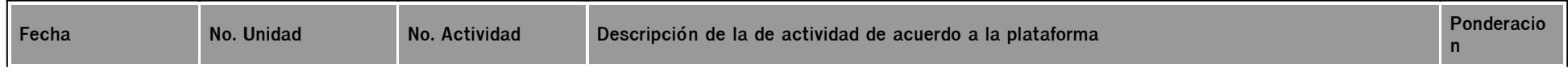

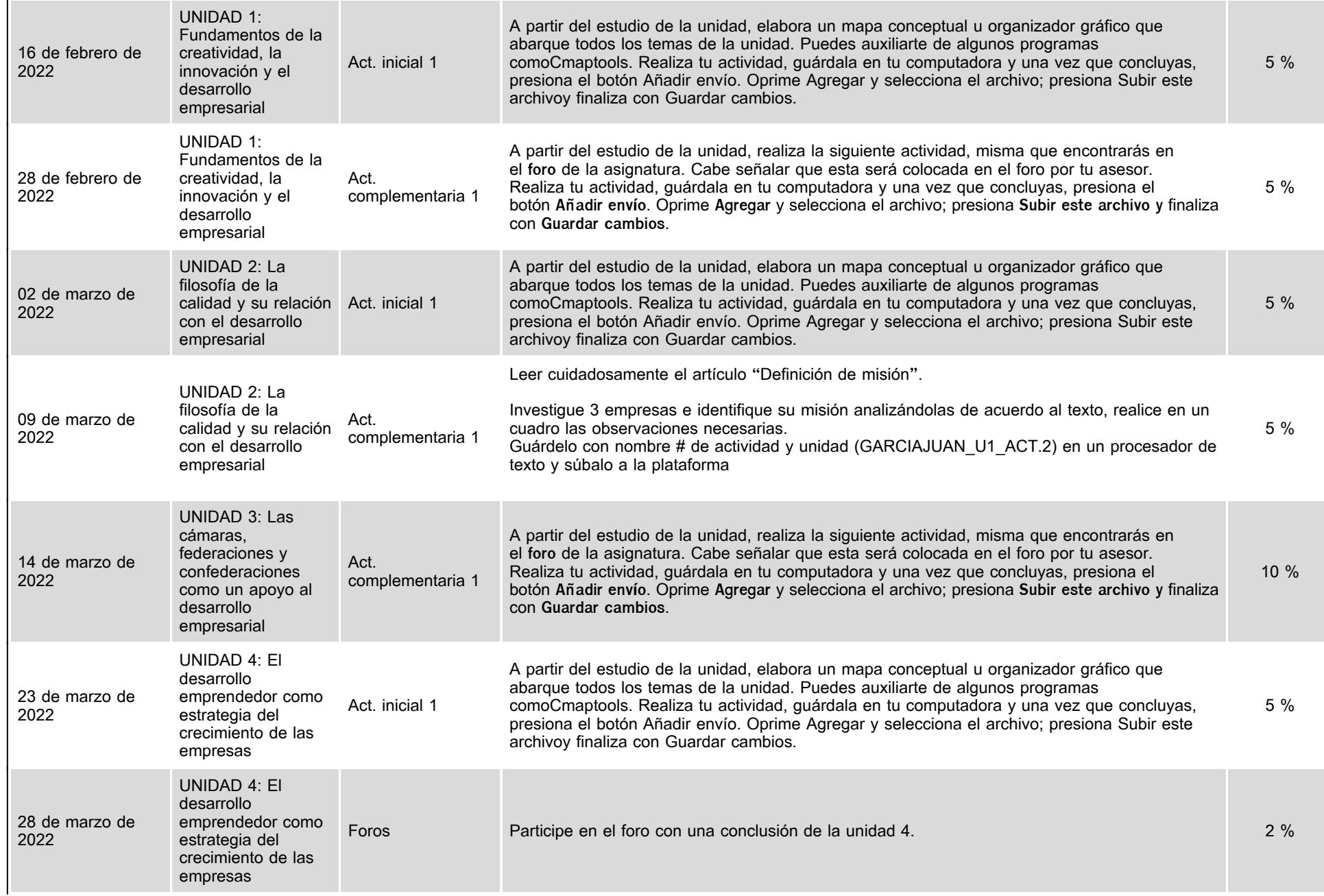

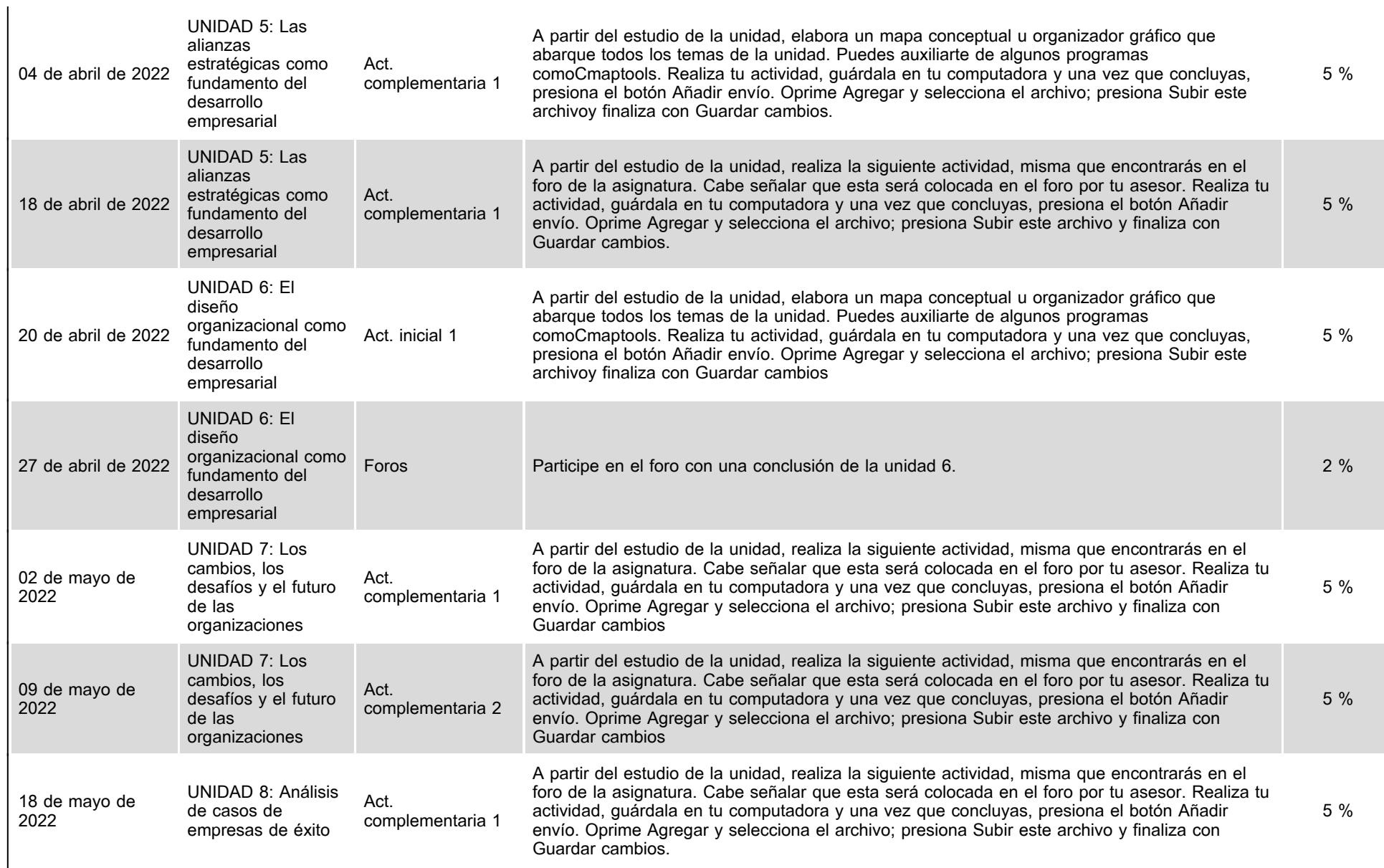

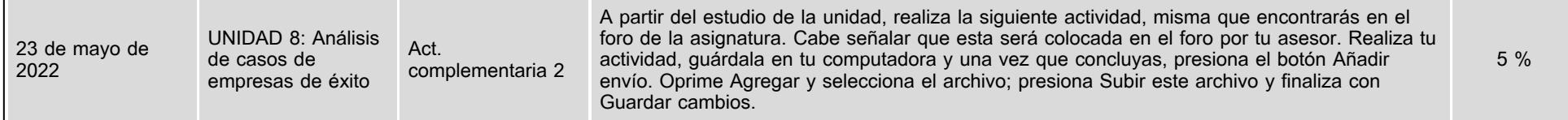

## **VII. Sistema de evaluación**

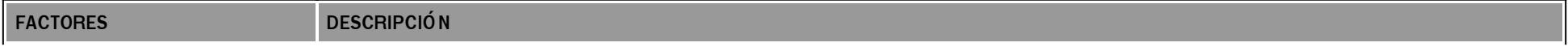

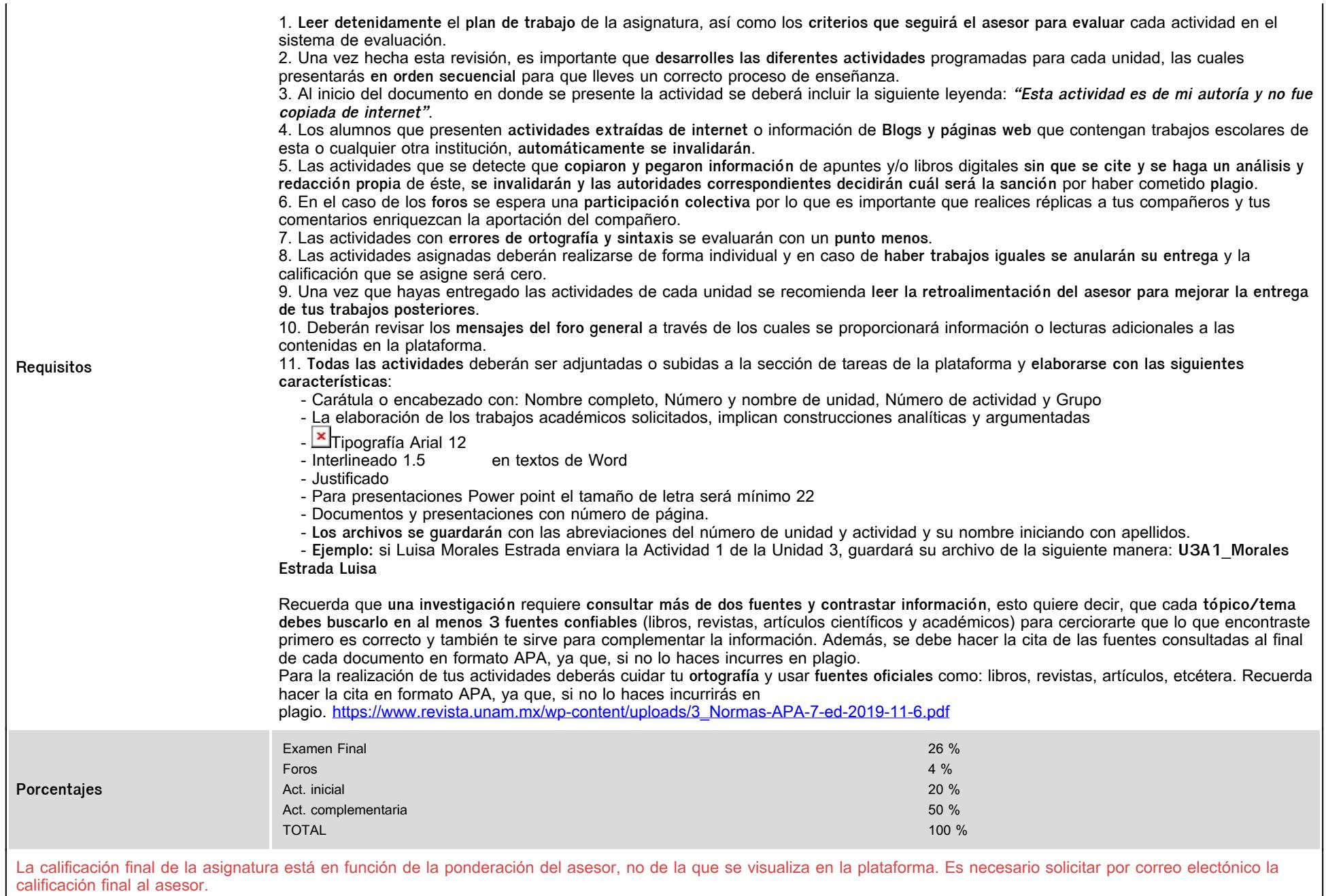

# **VIII. Recursos y estratégias didácticas**

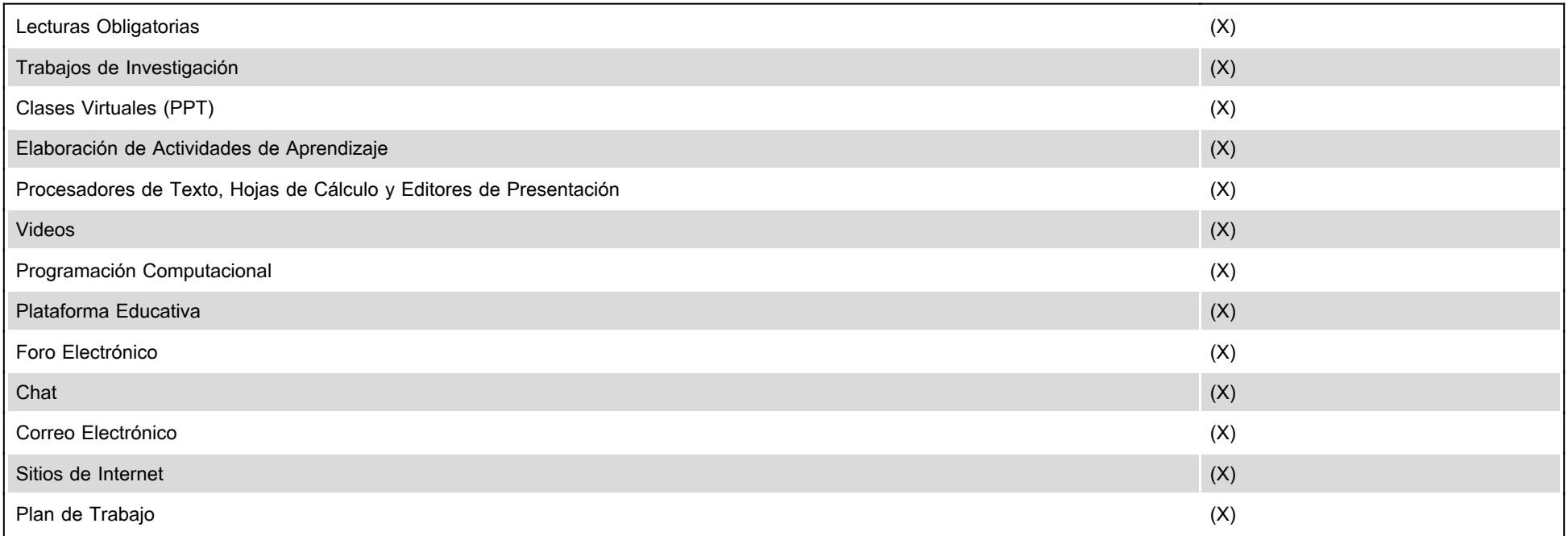